# **Fly me to the moon: (La)TeX testing (and more) using Lua**

Joseph Wright

LATEX Project

# Testing LAT<sub>F</sub>X

#### Requirements

- Test both programming and typesetting
- Standard TeX system (no special binaries)
- Ability to deal with kernel-specific requirements
- Minimal dependencies

# Testing LAT<sub>F</sub>X

#### Requirements

- Test both programming and typesetting
- Standard TeX system (no special binaries)
- Ability to deal with kernel-specific requirements
- Minimal dependencies

### Approaches

- Write data to log
- Include markers for post-processing
- Normalise . . .
- Compare with reference version

```
\input{regression-test}
```

```
\RequirePackage{siunitx}
```
\START

...

\ExplSyntaxOn

```
\OMIT
\cs_set_protected:Npn \test:n #1
  {
    \siunitx_number_format:nN {#1} \l_tmpa_tl
    \tl_show:N \l_tmpa_tl
 }
\TIMO
\TEST { Basic~formatting:~integers }
  {
    \test:n { 1 }
    \test:n { 123 }
    \test:n { 123456789 }
    \test:n { 12345678901234567890 }
    \test:n { 00001 }
    \test:n { 00000 }
  }
```

```
============================================================
TEST 1: Basic formatting: integers
============================================================
> \l_tmpa_tl=1.
<recently read> }
l. ... }
> \l_tmpa_tl=123.
<recently read> }
l. ... }
> \l tmpa_tl=123\,456\,789.
<recently read> }
l. ... }
> \lceil \frac{t_{\text{mpa t1}}-12}{345},\678,901,234,567,890.<recently read> }
l. ... }
> \lceil \tfrac{tmpa_t-1}{s} \rceil.
<recently read> }
l. ... }
> \lceil \tfrac{tmpa_t}{-1}\rceil<recently read> }
l. ... }
============================================================
```
- Core macros go back to early 1990s
- First sed . . .

- Core macros go back to early 1990s
- First sed . . .
- Then Perl and make . . .

- Core macros go back to early 1990s
- First sed . . .
- Then Perl and make . . .
- Then Perl and batch scripts . . .

- Core macros go back to early 1990s
- First sed . . .
- Then Perl and make . . .
- Then Perl and batch scripts . . .
- Plus cons . . .

## More requirements

- Just use a TEX system
- Work for multiple engines
- Cross platform
- A product not an internal tool
- Support wider release work-flow

usage: l3build <command> [<options>] [<names>]

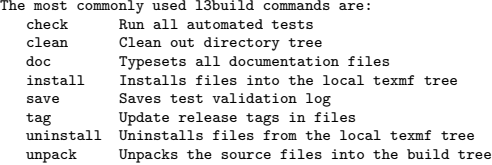

Valid options are:

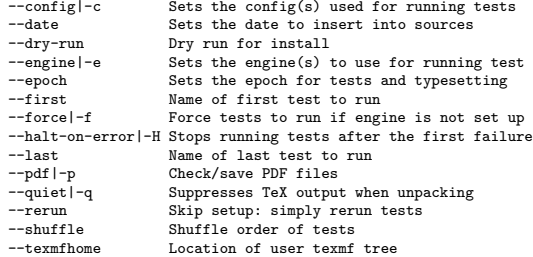

See l3build.pdf for further details.

```
#!/usr/bin/env texlua
-- Build script for "siunitx" files
-- Identify the bundle and module
bundle = \frac{1}{10}module = "siunitx"
-- Install config files
installfiles = {"*.cfg", "*.sty"}
-- Release a TDS-style zip
packtdszip = true
-- Typeset only the .tex files
typesetfiles = {"*.tex"}
-- Detail how to set the version automatically
function update tag(file,content,tagname,tagdate)
  return string.gsub(content,
    "\n\\ProvidesExplPackage %{siunitx%} %{%d%d%d%d%-%d%d%-%d%d%} %{%d%.%d%w?%}\n",
    "\n\\ProvidesExplPackage {siunitx} {"
      .. tagdate .. "} \{\n" .. string.gsub(tagname, "\n"v", "") .. "}\n")
end
function tag_hook(tagname)
  os.execute('git commit -a -m "Step tag"')
-- os.execute('git tag -a -m "" ' .. tagname)
end
-- Find and run the build system
kpse.set_program_name ("kpsewhich")
if not release date then
  dofile(kpse.lookup("l3build.lua"))
end
```
### Current status

Working well

- Core testing
- Multiple engines
- Multiple configurations
- Building PDFs and zips for **CTAN**
- Basic file tagging

## Current status

#### Working well

- Core testing
- Multiple engines
- Multiple configurations
- Building PDFs and zips for **CTAN**
- Basic file tagging

### Still to do

- More flexible test selection
- Re-vamp PDF-based testing
- Tagging files on installation
- Working with 'dynamically tagged' files
- Frank Mittelbach
- David Carlisle
- David Manura
- Will Robertson
- Many StackOverflow answers . . .
- Travis-CI

<https://github.com/latex3/l3build>